### **Web Sitesi Çerez Politikası Aydınlatma Metni**

## **Güncelleme Tarihi:** 21.09.2020

Akuatik Su Ürünleri Limited Şirketi ("Şirket" olarak anılacaktır) olarak, çevrimiçi ortamlarımızı ziyaretleriniz sırasında sizlerin deneyiminizi geliştirmek için çerezler, pikseller, gifler gibi bazı teknolojilerden ("çerezler") faydalanmaktayız. Bu teknolojilerin kullanımı başta 6698 sayılı Kişisel Verilerin Korunması Kanunu ("KVK Kanunu") olmak üzere tabi olduğumuz mevzuata uygun şekilde gerçekleştirilmektedir.

İşbu Çerez Aydınlatma metninin amacı, tarafımızca işletilmekte olan https://[www.akuatik.com](https://www.akuatik.com/) internet sitesinin ("Site") işletilmesi sırasında Site ziyaretçileri ("Veri Sahibi") tarafından çerezlerin kullanımı ile elde edilen kişisel verilerin işlenmesine ilişkin olarak sizlere bilgi vermektir. İşbu metinde sitemizde hangi amaçlarla hangi tür çerezleri kullandığımızı ve bu çerezleri nasıl kontrol edebileceğinizi sizlere açıklamak istiyoruz.

Akuatik Su Ürünleri Limited Şirketi olarak sitemizde kullandığımız çerezleri kullanmaktan vazgeçebilir, bunların türlerini veya fonksiyonlarını değiştirebilir veya sitemize yeni çerezler ekleyebiliriz. Dolayısıyla iş bu aydınlatma metninin hükümlerini dilediğimiz zaman değiştirme hakkını saklı tutarız. Güncel aydınlatma metni üzerinde gerçekleştirilmiş olan her türlü değişiklik sitede veya herhangi bir kamuya açık mecrada yayınlanmakla birlikte yürürlük kazanacaktır. Son güncelleme tarihini metnin başında bulabilirsiniz.

# **Hangi Çerezler Hangi Amaçlarla Kullanılmaktadır?**

## **Genel Olarak**

Akuatik Su Ürünleri Limited Şirketi olarak sitemizde çeşitli amaçlarla çerezler kullanmakta ve bu çerezler vasıtasıyla kişisel verilerinizi işlemekteyiz. Bu amaçlar başlıca şunlardır:

– Site'nin çalışması için gerekli temel fonksiyonları gerçekleştirmek. Örneğin, oturum açan üyelerin sitede farklı sayfaları ziyaret ederken tekrar şifre girmelerine gerek kalmaması.

– Siteyi analiz etmek ve Site'nin performansını arttırmak. Örneğin, Site'nin üzerinde çalıştığı farklı sunucuların entegrasyonu, siteyi ziyaret edenlerin sayısının tespit edilmesi ve buna göre performans ayarlarının yapılması ya da ziyaretçilerin aradıklarını bulmalarının kolaylaştırılması.

– Site'nin işlevselliğini arttırmak ve kullanım kolaylığı sağlamak. Örneğin, Site üzerinden üçüncü taraf sosyal medya mecralarına paylaşımda bulunmak, Siteyi ziyaret eden ziyaretçinin daha sonraki ziyaretinde kullanıcı adı bilgisinin ya da arama sorgularının hatırlanması.

Akuatik Su Ürünleri Limited Şirketi olarak, aydınlatma metni kapsamındaki kişisel verilerinizi yukarıda belirtilen amaçların gerçekleştirilebilmesi ile sınırlı olarak ve mevzuata uygun şekilde tedarikçilerimize, kanunen yetkili kamu kurumlarına ve özel kişilere paylaşabiliriz. Verilerin aktarıldığı tarafların kişisel verilerinizi dünyanın her yerindeki sunucularında saklayabileceğini belirtmek isteriz.

## **Sitemizde Kullanılan Çerezler**

Aşağıda sitemizde kullandığımız farklı türdeki çerezleri bulabilirsiniz. Sitemizde hem birinci parti çerezler (ziyaret ettiğiniz site tarafından yerleştirilen) hem de üçüncü parti çerezleri (ziyaret ettiğiniz site haricindeki sunucular tarafından yerleştirilen) kullanılmaktadır.

## **Zorunlu Çerezler**

Belli çerezlerin kullanımı sitemizin doğru biçimde çalışması için zorunludur. Örneğin sitemizde oturum açtığınızda devreye giren kimlik doğrulama çerezleri, sitemizde bir sayfadan diğerine geçişinizde etkin olan oturumunuzun devam etmesini sağlamaktadır.

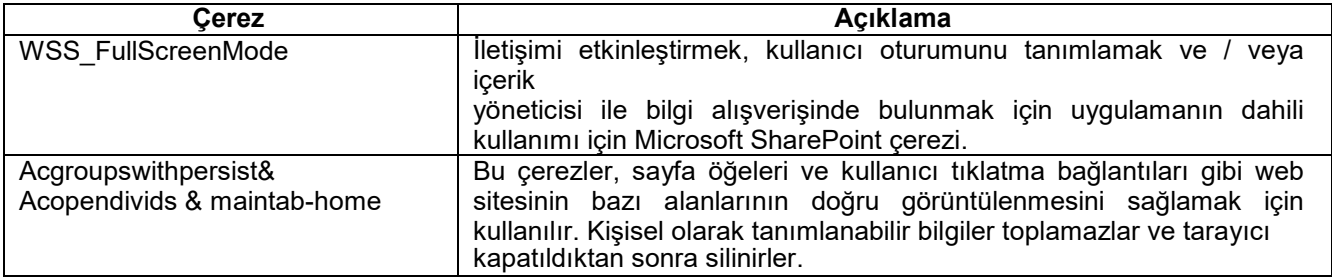

# **Performans ve Analiz Çerezleri**

Bu çerezler sayesinde sitemizi kullanımınızı ve sitemizin performansını analiz ederek sizlere verdiğimiz hizmetleri daha iyi hale getirebiliyoruz. Örneğin bu çerezler sayesinde ziyaretçilerimizin en çok hangi sayfaları görüntülediğini, sitemizin gerektiği gibi çalışıp çalışmadığını ve olası problemleri tespit edebiliyoruz.

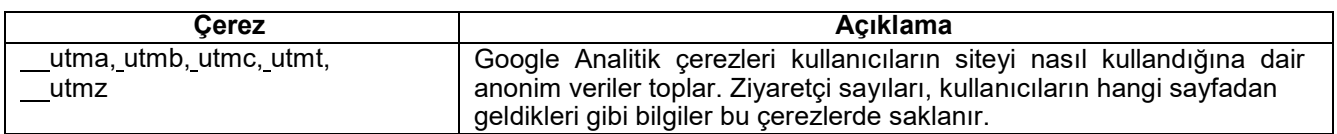

## **Çerezlerin Kullanımını Nasıl Kontrol Edebilirim?**

Tarayıcınızın ayarlarını değiştirerek çerezlere ilişkin tercihlerinizi kişiselleştirme imkanına sahipsiniz.

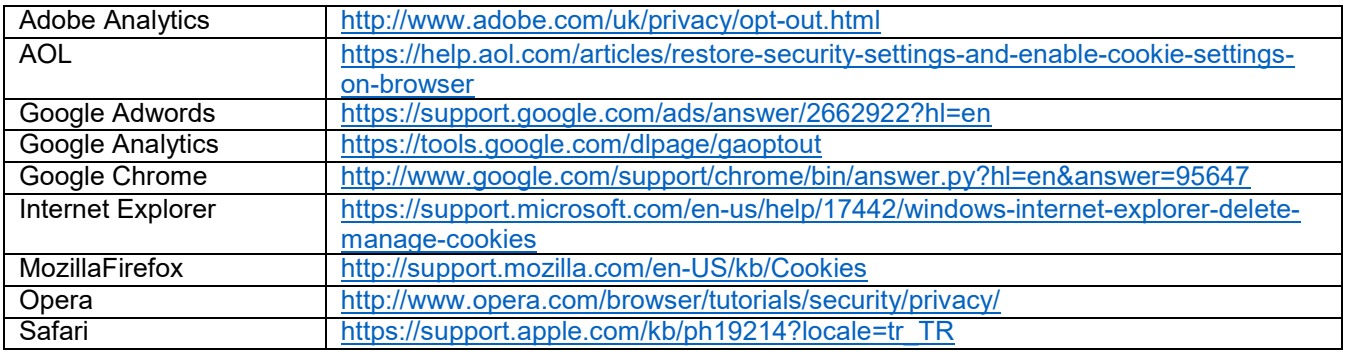

# **Çerezlerin Kullanılmasını Nasıl Engelleyebilirsiniz?**

Çerezlerin kullanılması web sitesinin daha iyi hizmet vermekle birlikte eğer dilerseniz çerezlerin kullanılmasını engelleyebilirsiniz. Ancak bu takdirde sitenin tam olarak işlevini gösterememesi ve tüm özelliklerinden yararlanamayabileceğinizi unutmayınız. Çerezlerin kullanılmasını engellemek için kullandığınız internet tarayıcınızın ayarlarınızı değiştirmeniz gerekmektedir. Bu değişiklikler kullandığınız cihaz ve internet tarayıcısına göre değişiklik göstermektedir. Aşağıda farklı internet tarayıcıları üzerinden çerezlerin kullanılmasını engellemek için hangi adımların izlenmesi gerektiğine ilişkin bilgiler yer almaktadır:

## **• Internet Explorer**

- 1. Masaüstünü açın ve görev çubuğunda Internet Explorer simgesine dokunun veya tıklayın.
- 2. Araçlar düğmesine ve İnternet seçenekleri'ne dokunun veya tıklayın.

3. Gizlilik sekmesine dokunun veya tıklayın, ardından tüm tanımlama bilgilerini engellemek için Ayarlar'ın altında bulunan kaydırıcıyı yukarıya hareket ettirin ve Tamam düğmesine dokunun veya tıklayın.

## **• Microsoft Edge**

1. Microsoft Edge tarayıcınızın sağ üst köşesinden üç nokta işareti olan bölüme tıklayın ve Ayarlar bölümüne gelin.

2. Karşınıza gelen yeni pencereden Temizlenecek Öğeleri Seç dedikten sonra karşınıza gelen pencereden temizlemek istediğiniz bölümleri seçin.

3. Burada birçok bölüm bulunmaktadır. İstediğinizi seçerek temizleme işlemine başlayabilirsiniz

# **• Google Chrome**

- 1. Bilgisayarınızda Chrome'u açın.
- 2. Sağ üstte Diğer Ayarlar'ı tıklayın.
- 3. Altta Gelişmiş'i tıklayın.
- 4. "Gizlilik ve güvenlik"in altında İçerik ayarları'nı tıklayın.
- 5. Çerezler'i tıklayın.
- 6. "Tüm çerezler ve site verileri"nin altında Web Sitesi'nin adını arayın.
- 7. Sitenin sağındaki Kaldır simgesini tıklayın

## **• Mozilla Firefox**

- 1. Firefox Menü düğmesine tıklayın ve Seçenekler'i seçin.
- 2. Gizlilik ve Güvenlik panelini seçin ve Geçmiş bölümüne gidin.
- 3. Firefox ayarını geçmiş için özel ayarları kullansın olarak değiştirin.
- 4. Çerezleri göster... düğmesine tıklayın. Çerezler penceresi görünecektir.

5. Arama: alanına, çerezlerini silmek istediğiniz sitenin adını yazın. Aramanızla eşleşen çerezler görüntülenecektir.

6. Silmek istediğiniz çerez(ler)i seçip Seçilenleri sil düğmesine tıklayın.

7. Kapat düğmesine tıklayarak Çerezler penceresini kapatın. Sonra da about:preferences sayfasını kapatın

# **• Safari**

- 1. Safari > Tercihler'i seçin.
- 2. Gizlilik öğesini tıklayın.
- 3. Web Sitesi Verilerini tıklayın.
- 4. Bir veya daha fazla web sitesi seçin ve sonra Sil veya Tümünü Sil'e tıklayın.

Diğer ana web tarayıcılarında bu işlemin nasıl yapılacağı hakkında daha fazla bilgiyi https://www.esb.org.tr/cerez-bellek veya https://www.aboutcookies.org adresinde bulabilirsiniz.

Ziyaret ettiğiniz web sitelerinin geride bıraktığı tüm çerezli üçüncü parti yazılımlar aracılığıyla da silebilirsiniz.